# **RPW Ar-Lein Online**

**Taliadau Gwledig Cymru Rural Payments Wales** 

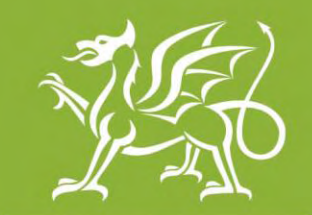

Llywodraeth Cymru Welsh Government

www.cymru.gov.uk

# **A simple guide for Agents on how to use RPW Online**

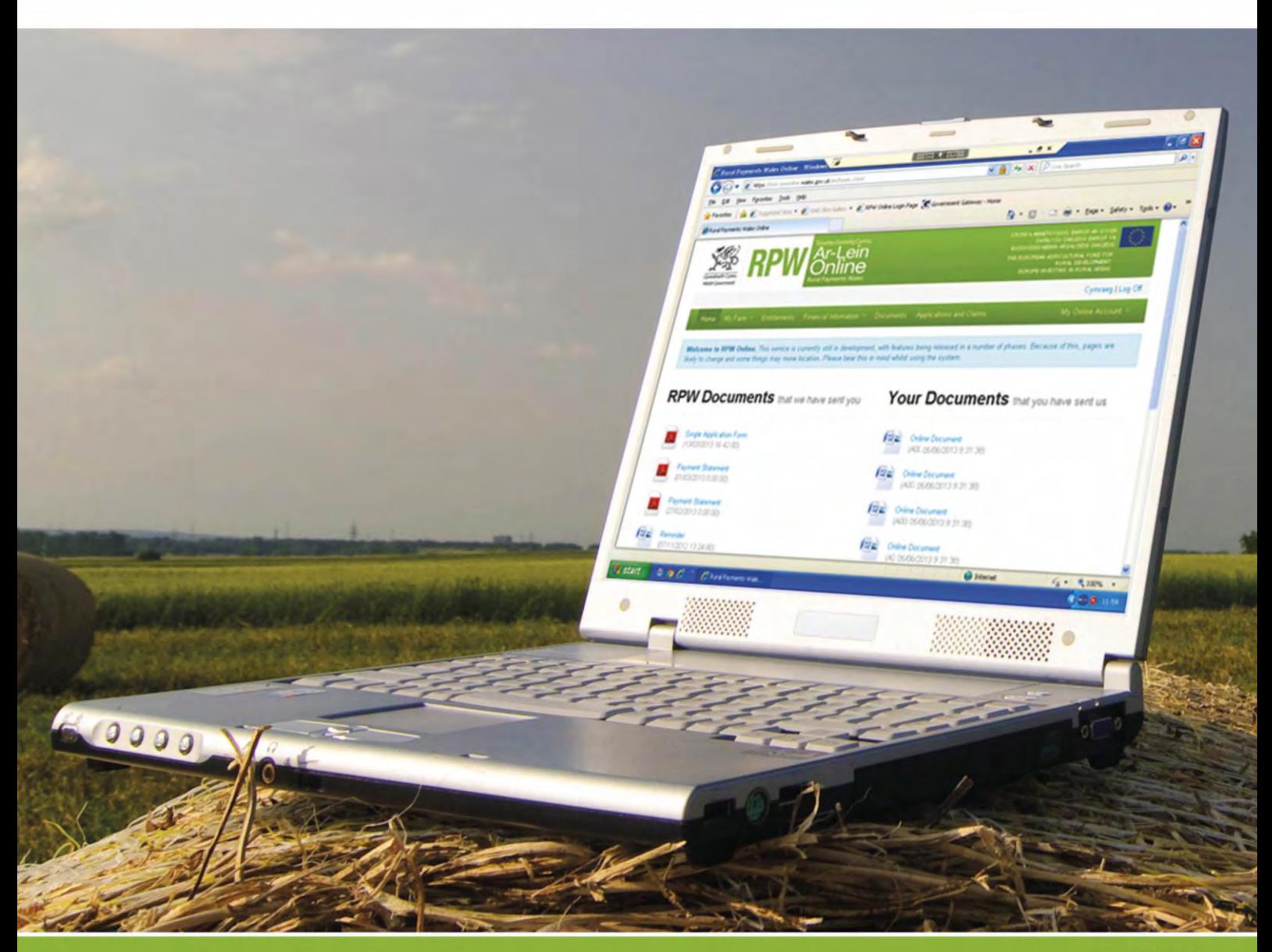

# **How to Use Rural Payments Wales Online**

The purpose of this document is to give you step-by-step instructions on how to use RPW Online. Below you will see the contents page which has clickable links for ease of use. You will also find 'Back to Contents' links at the end of each section so you can easily move from one instruction to another.

The Welsh Government produces this Guide in Welsh and English as required under the Welsh Government Welsh Language Scheme. Should you require a copy of this Guide in the alternative language, you can access it from our Welsh Government website [www.wales.gov.uk/RPWonline](http://wales.gov.uk/RPWonline) by selecting the language switcher at the top of the page and re-opening the document. If you are having problems or are unable to access our website, please contact the RPW Online Helpdesk on 0300 062 5004 or email [RPWOnline@Wales.gsi.gov.uk](mailto:RPWOnline@Wales.gsi.gov.uk)

<span id="page-1-0"></span>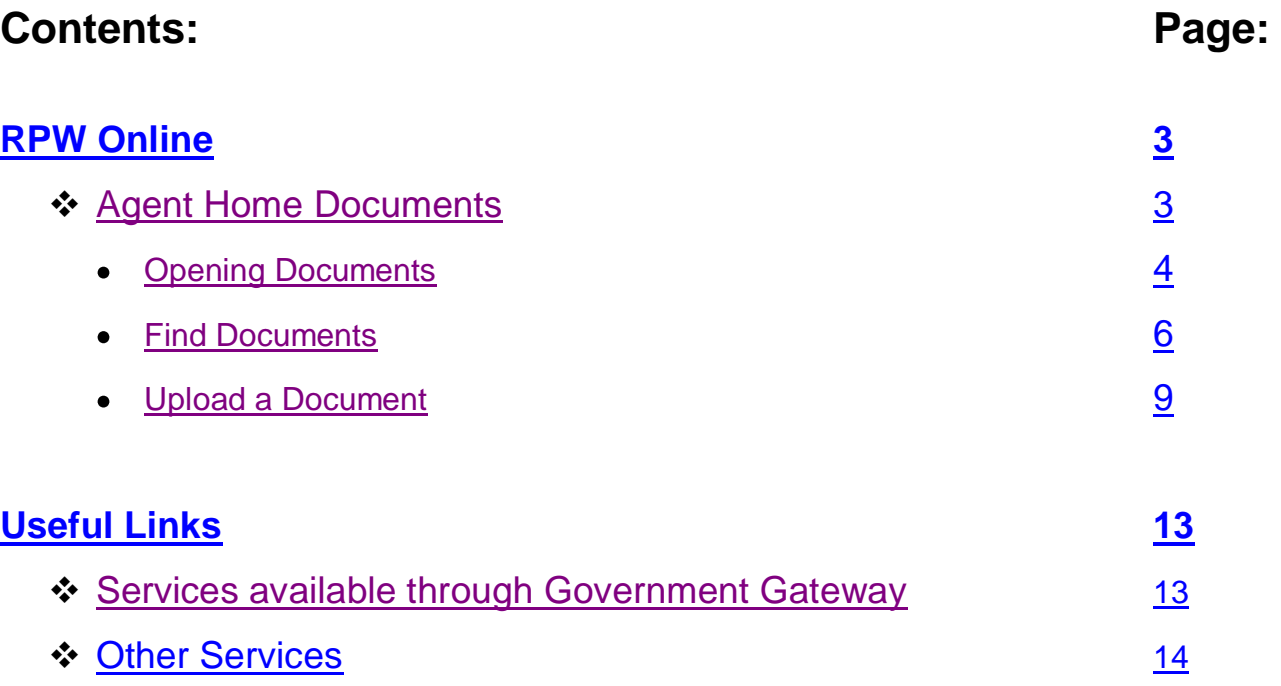

#### **Disclaimer**

The purpose of this guide is to help you use the Rural Payments Wales Online service. This Guide has been divided into sections with detailed step by step instructions. As the Rural Payments Wales Online facilities are being developed in phases this Guide will change from time to time.

Produced by the Welsh Government ©Crown copyright 2013

#### <span id="page-2-0"></span>**Agent Home:**

#### **Documents:**

When you select the 'Documents' menu option you will see the following page:

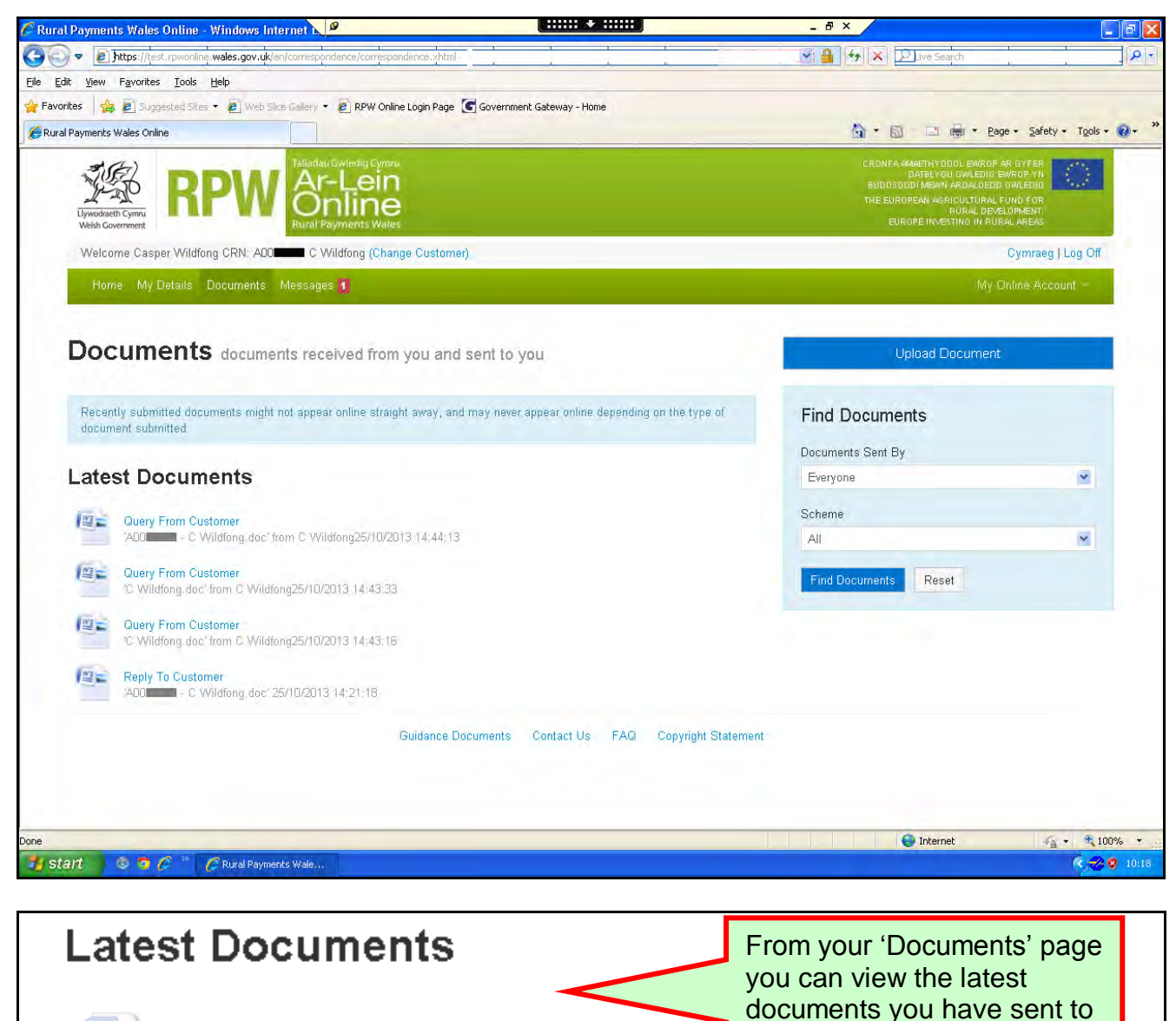

RPW (us) and the

you under the 'Latest Documents' area.

documents we have sent to

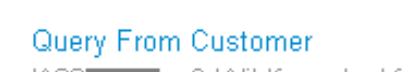

'ADO COMMUNIC VVildfong.doc' from C Wildfong25/10

## Query From Customer

'C Wildfong.doc' from C Wildfong25/10/2013 14:43:33

#### <span id="page-3-0"></span>**Opening Documents**

When a document is selected it will open in a new window so that it doesn't overwrite your RPW Online Account page:

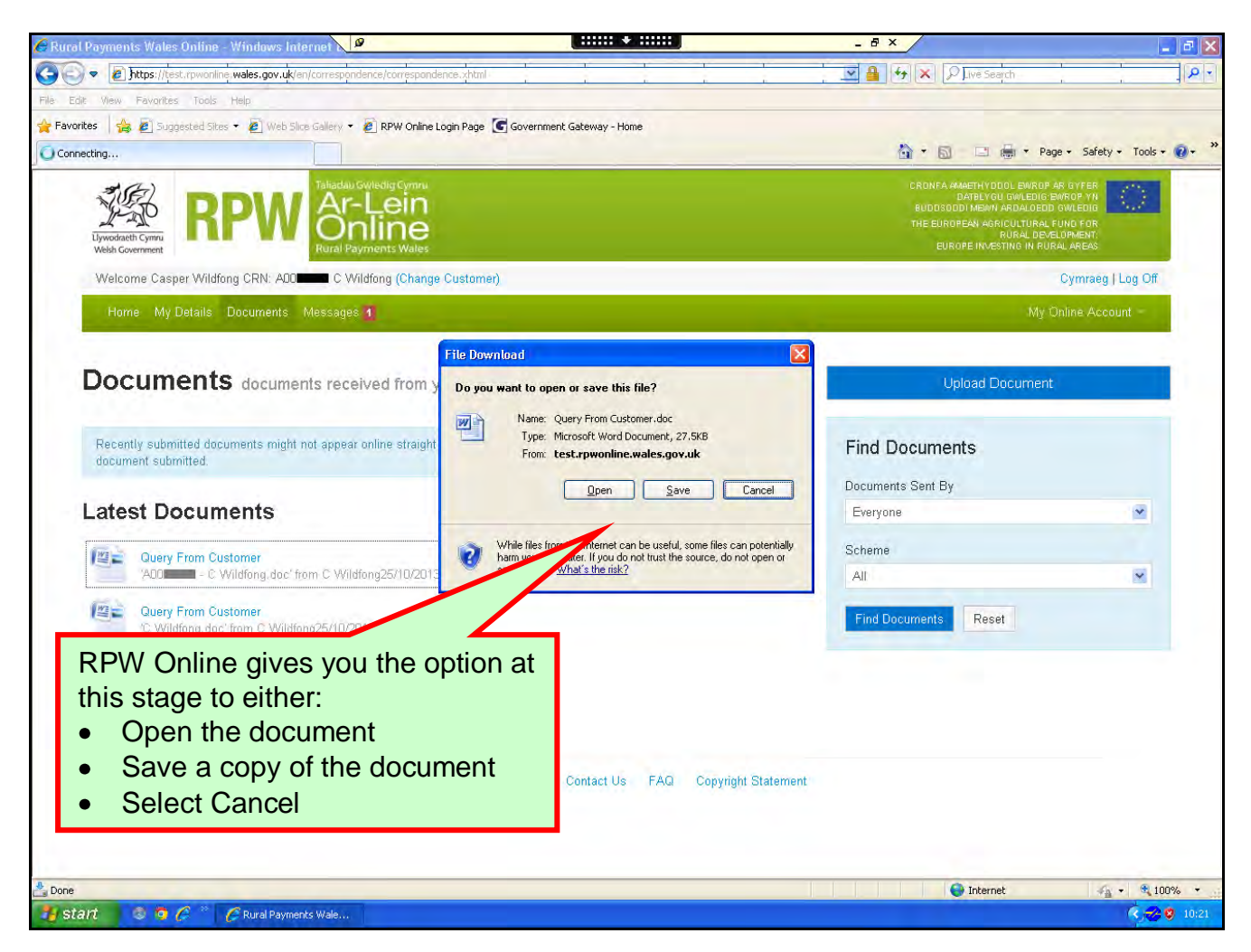

**Please Note:** Reader software, such as Adobe Acrobat Reader/Word Reader, is required to view your 'Documents' via your online account.

You can obtain this software FREE by going to the Welsh Government's 'Readers and Software' page and select the external links from there [www.wales.gov.uk/accessibility/readers/?lang=en](http://www.wales.gov.uk/accessibility/readers/?lang=en)

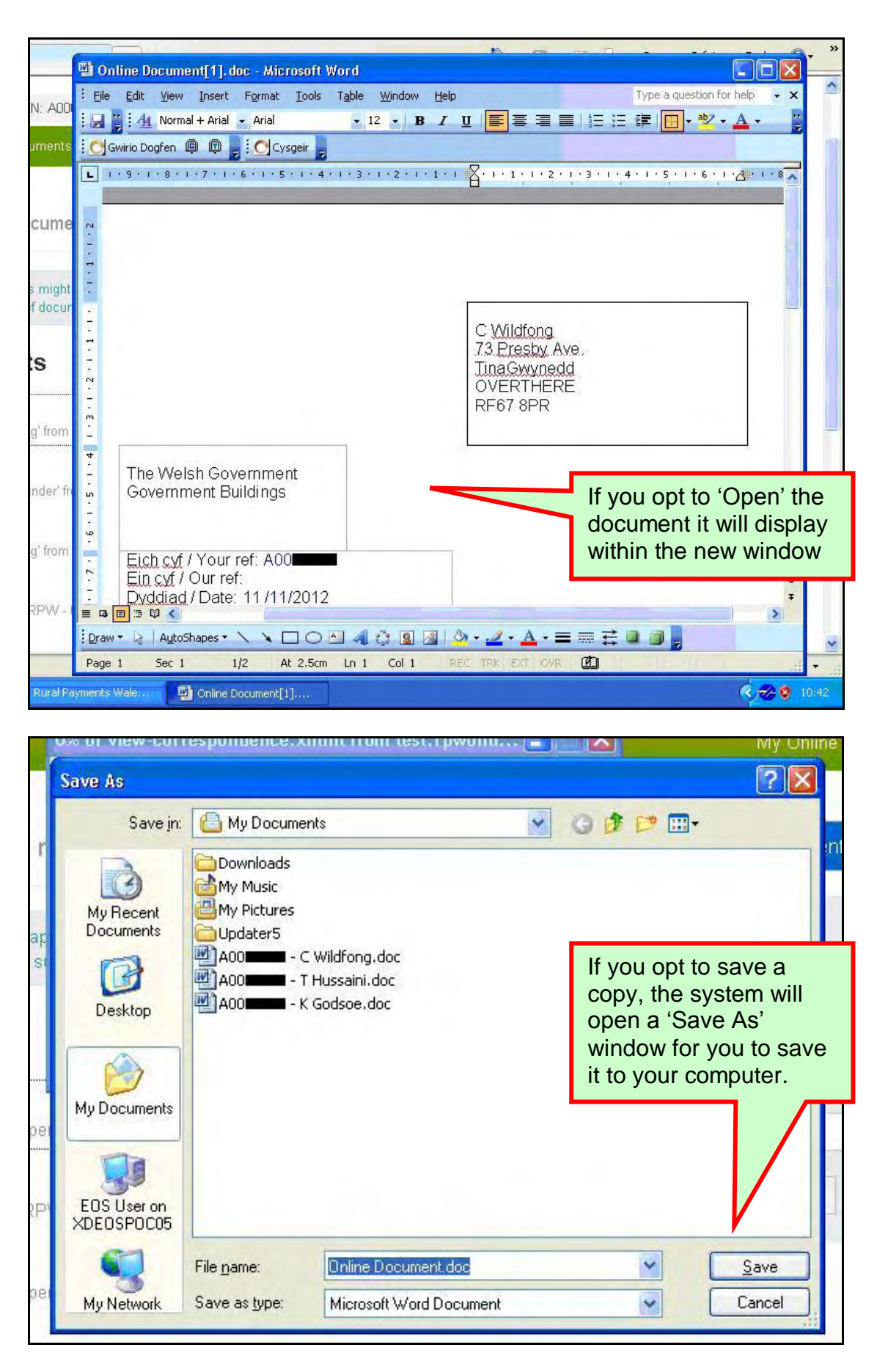

#### <span id="page-5-0"></span>**Find Documents**

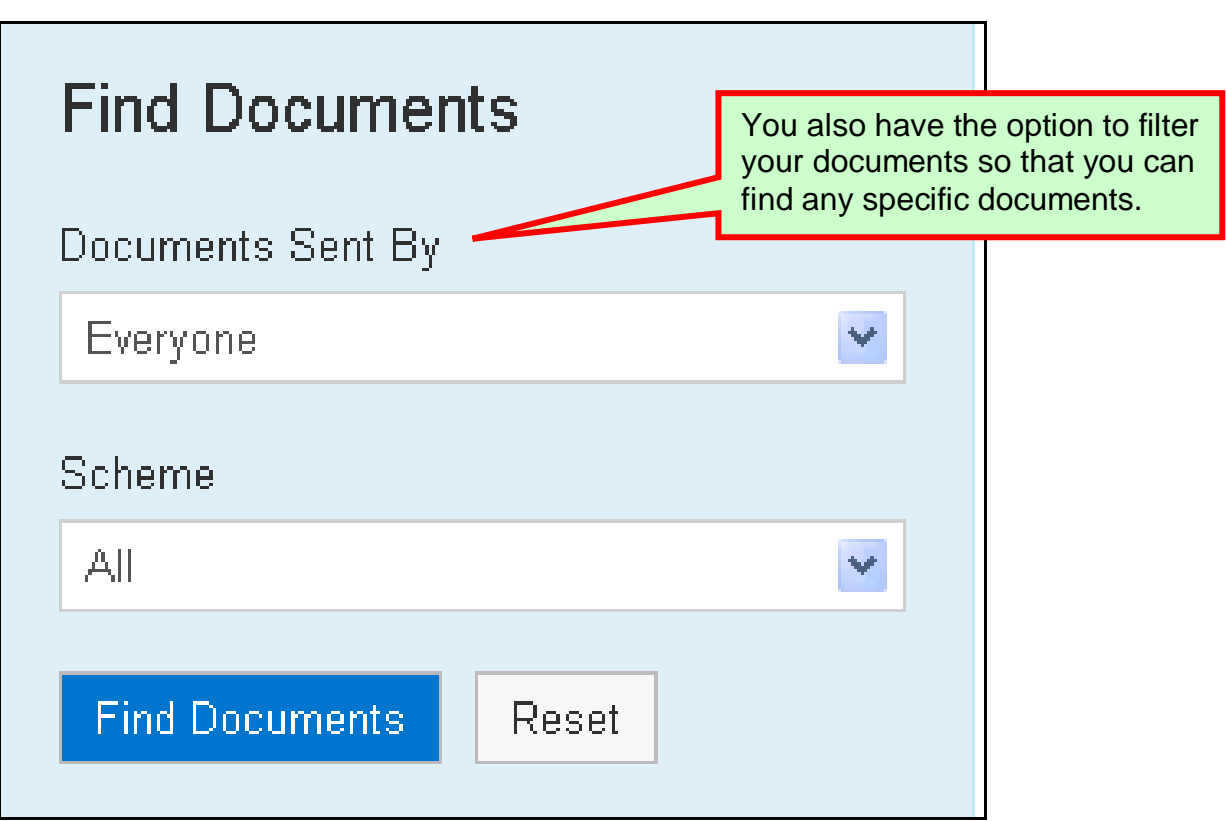

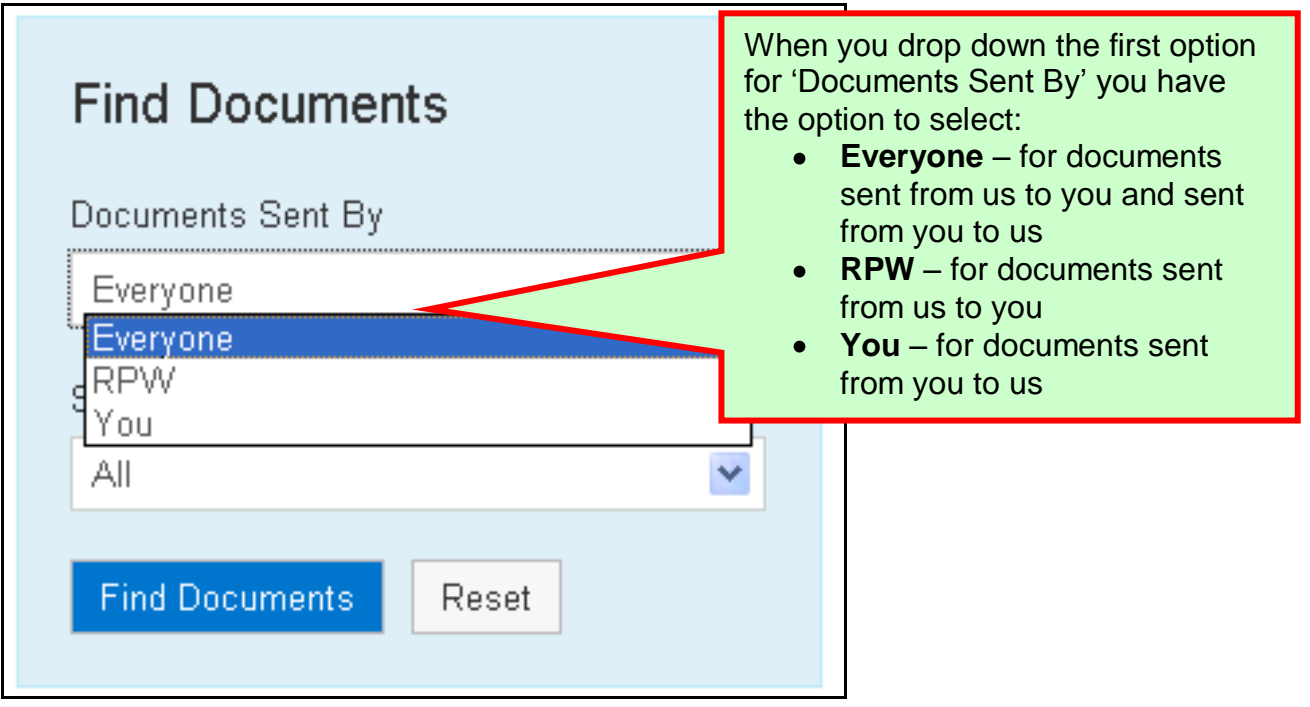

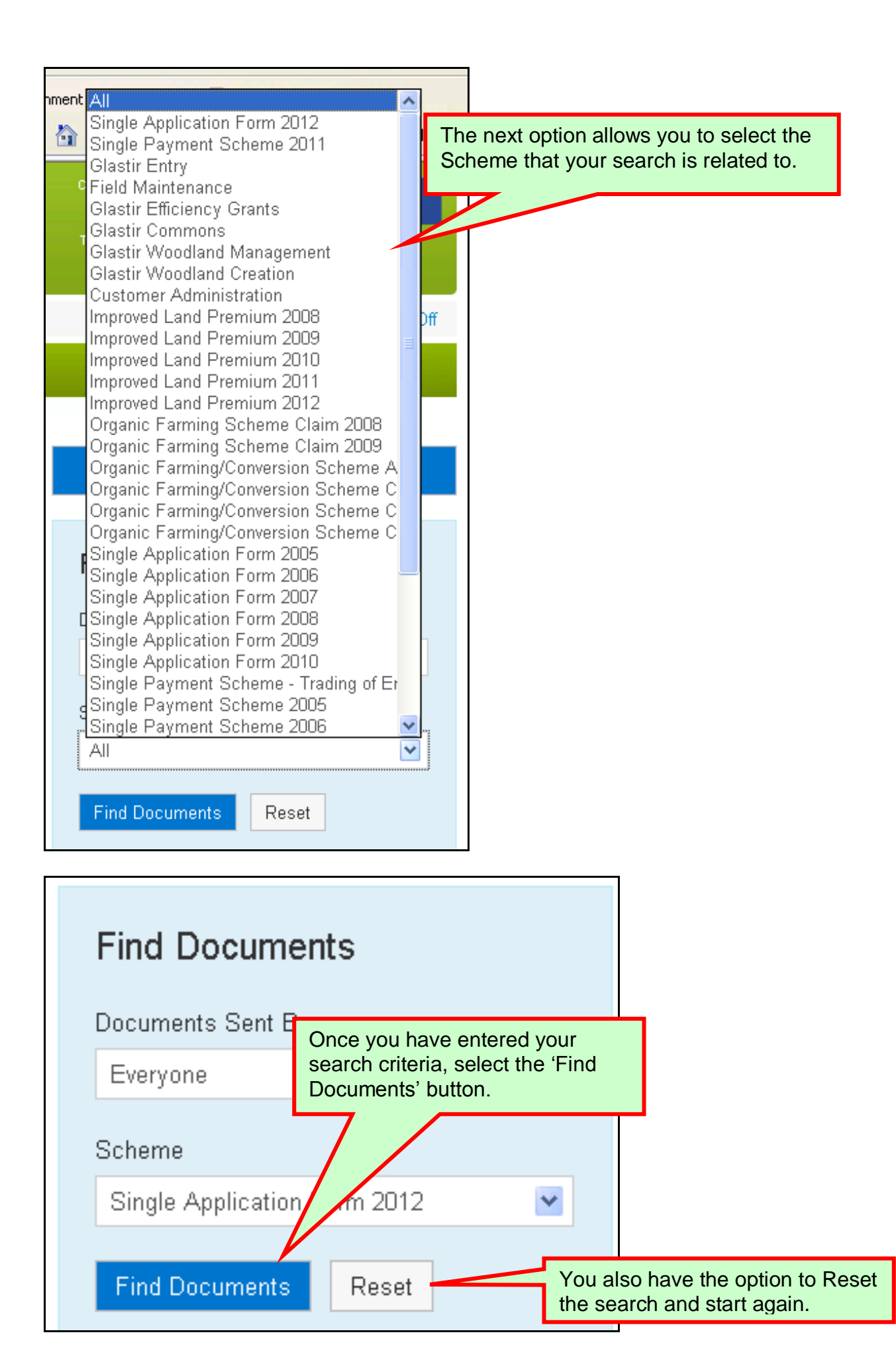

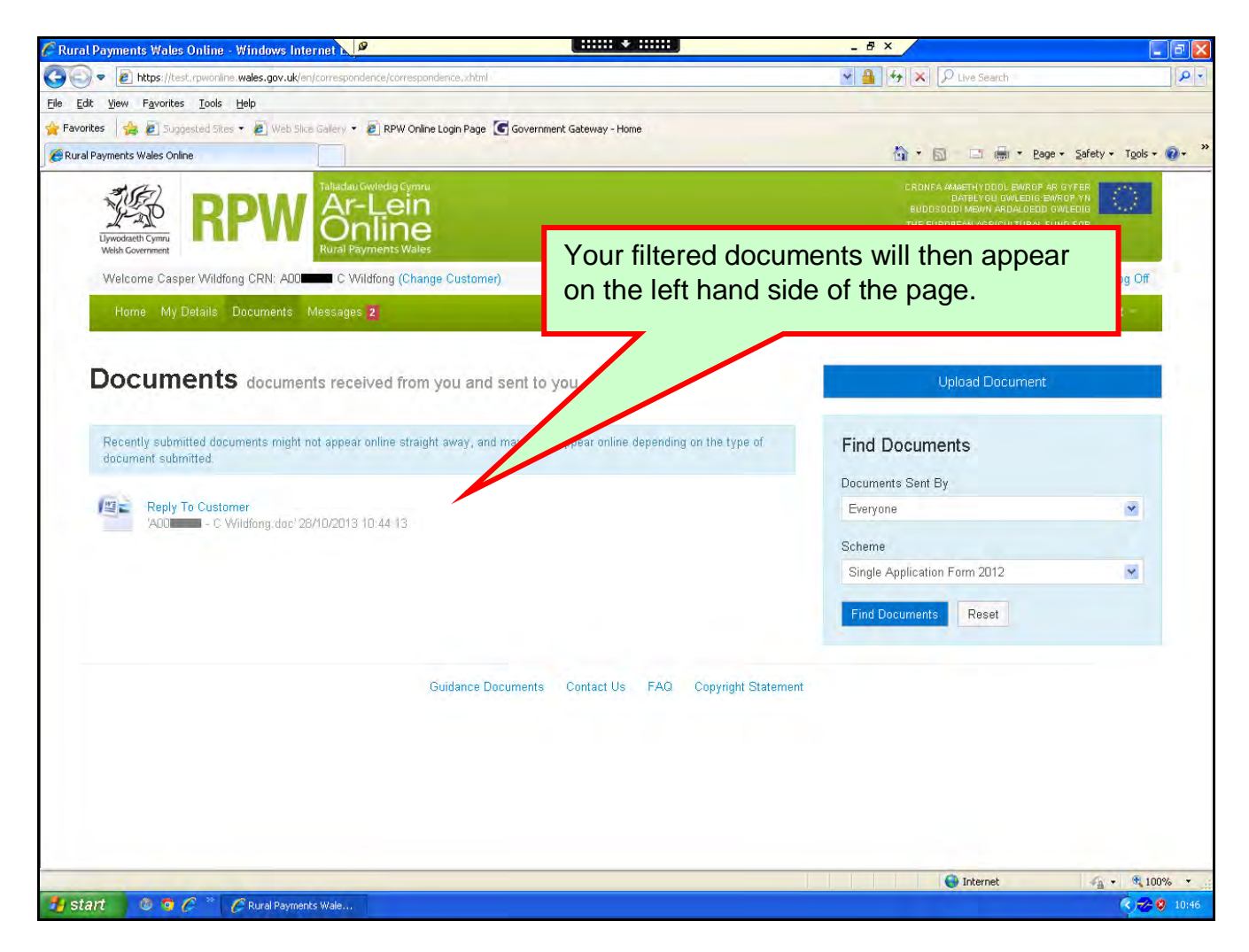

### <span id="page-8-0"></span>**Upload a Document**

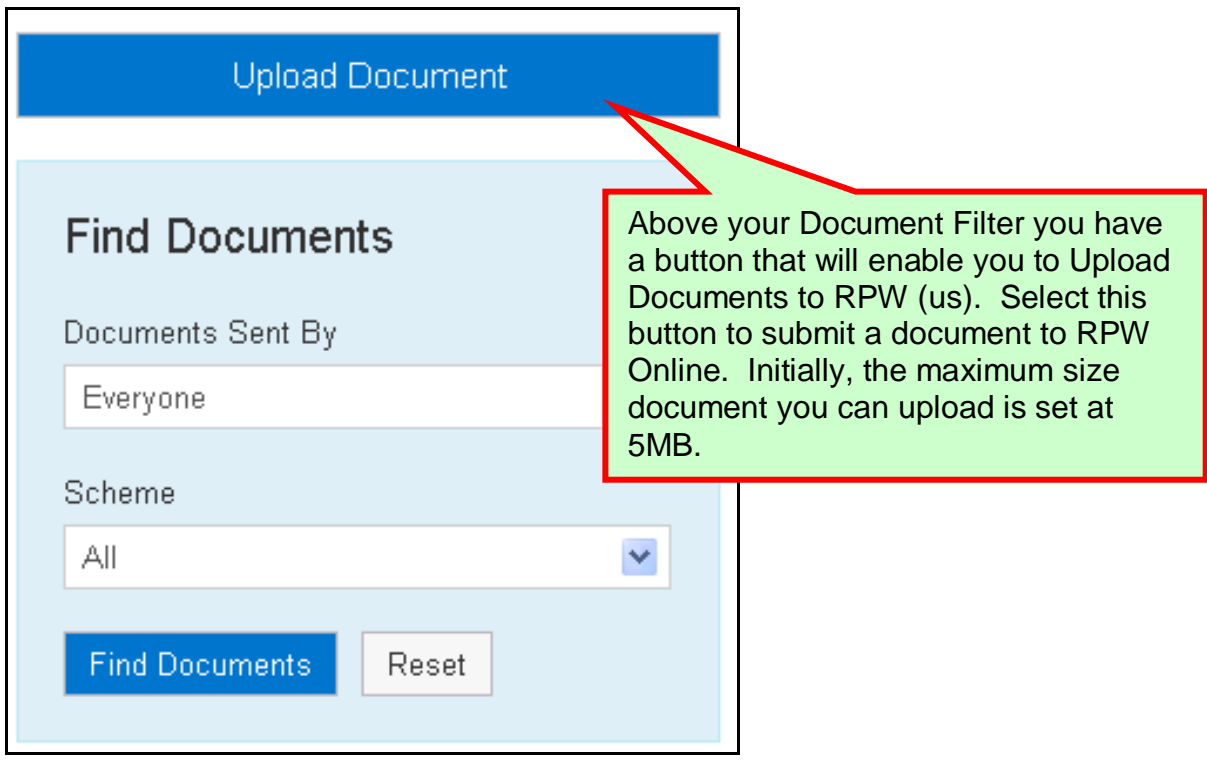

When you click on the 'Upload Document' button, you will see the following page:

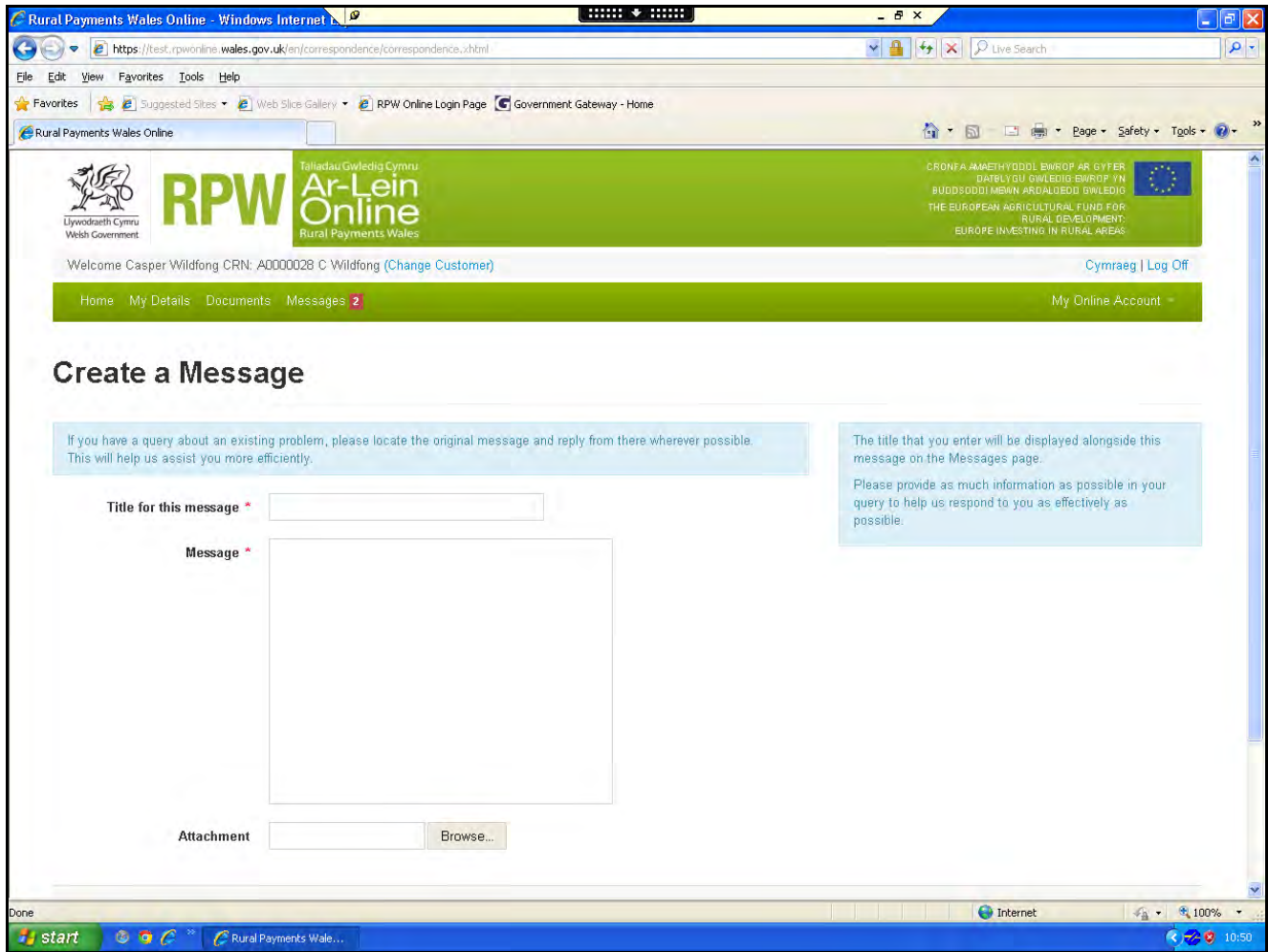

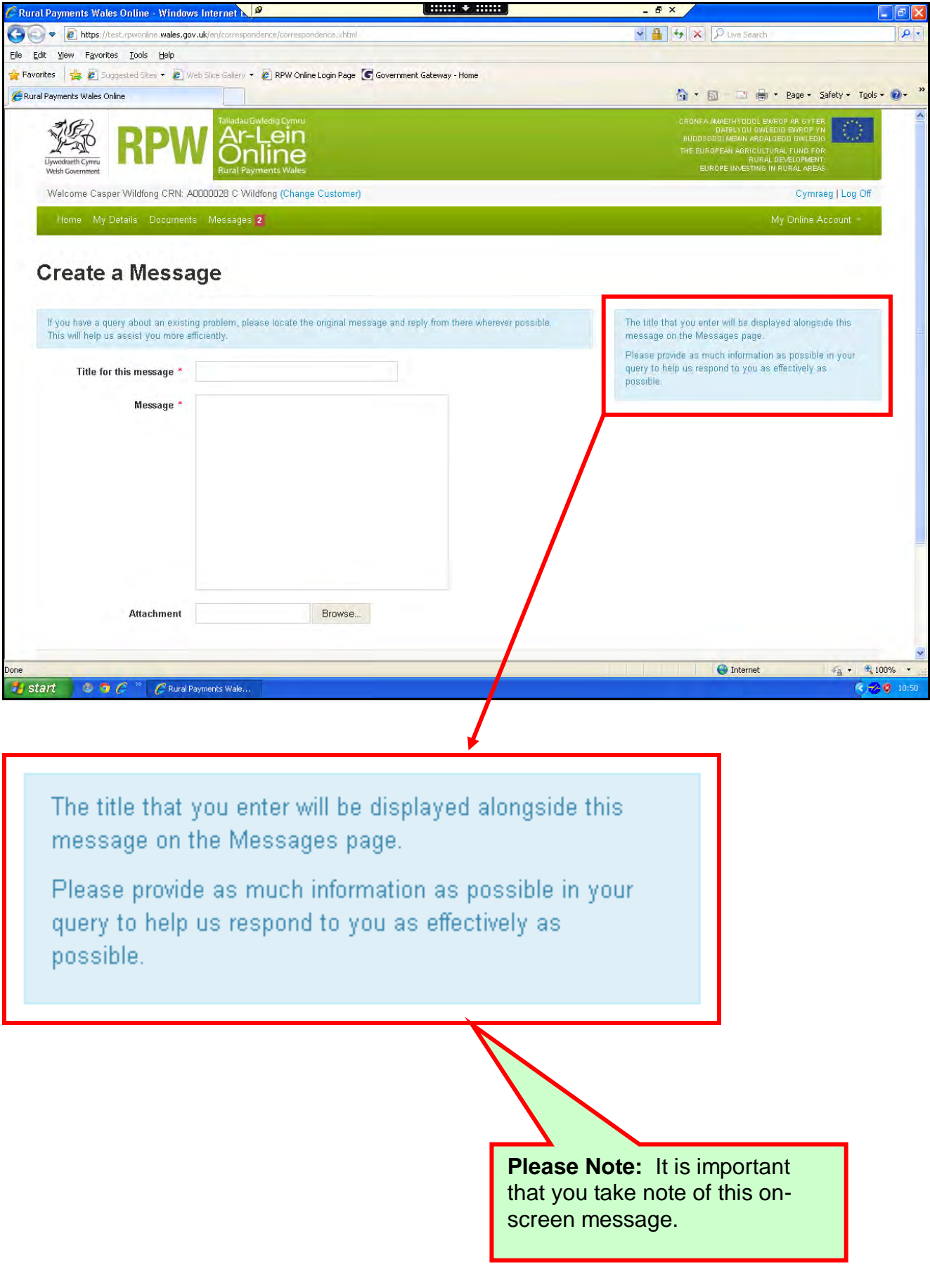

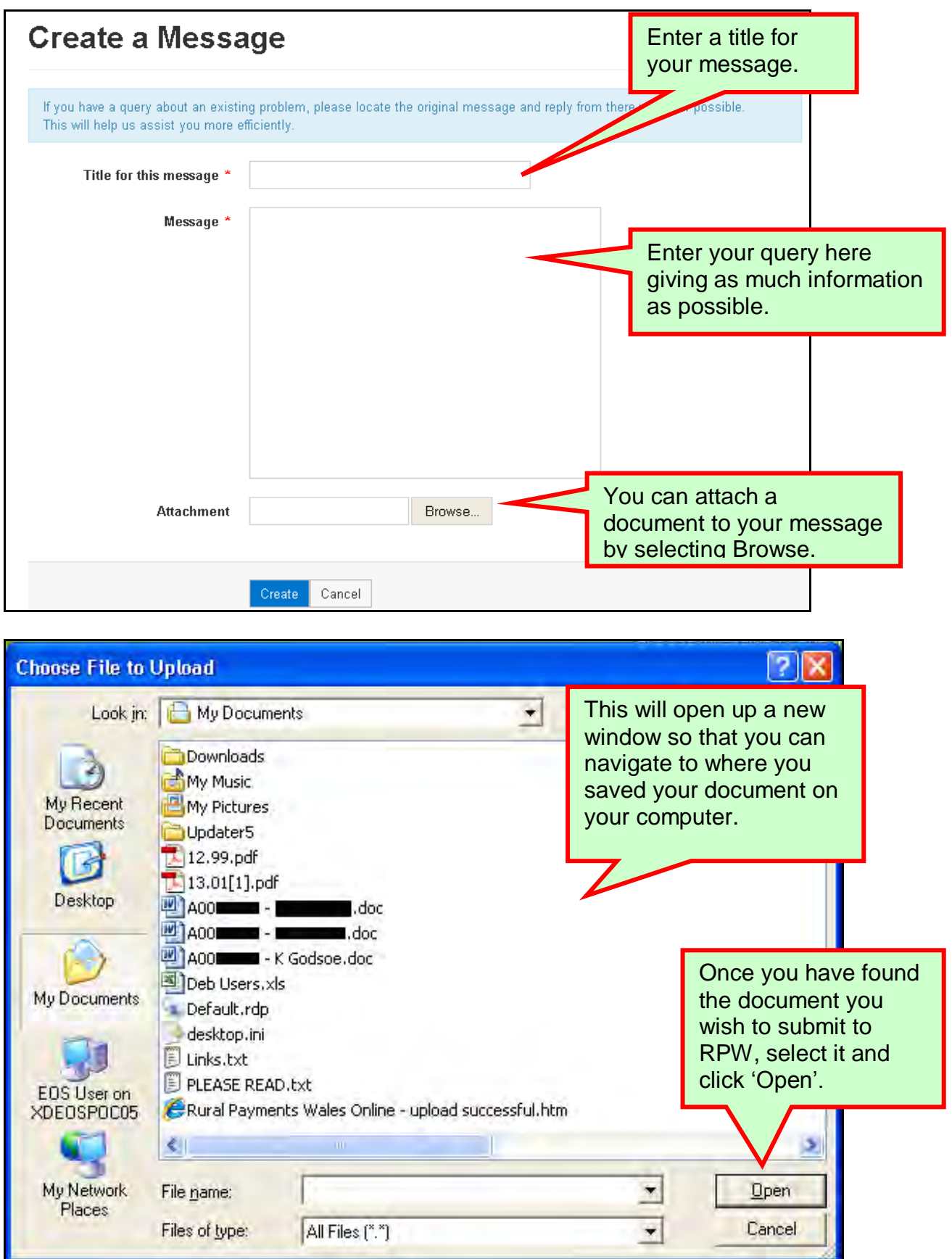

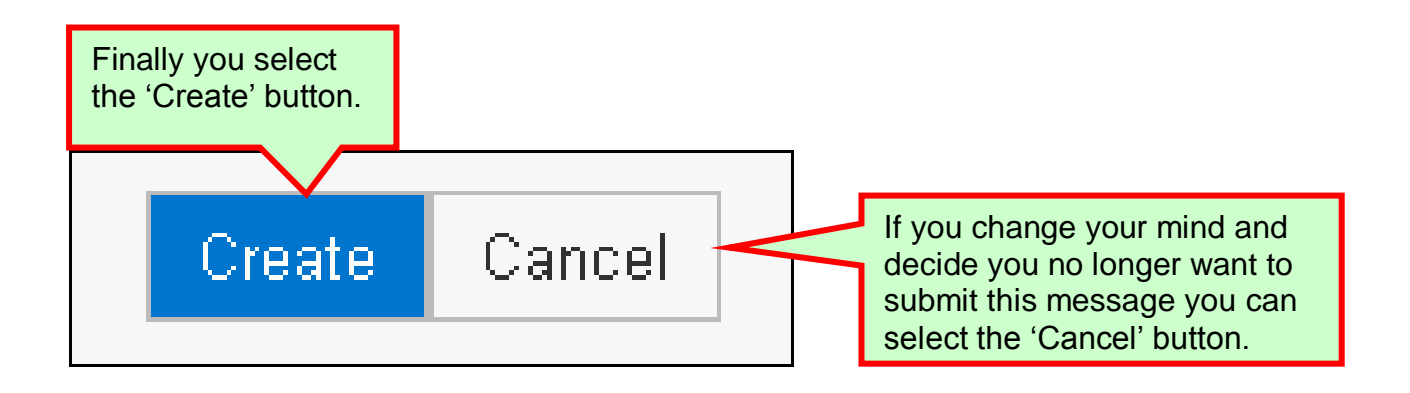

Your submitted Message will be viewable in your 'Messages' tab. Please note that your submitted document will not be viewable until it has been internally verified and depending on the document type may never be viewable.

**PLEASE NOTE: the Welsh Government cannot guarantee access to RPW Online at all times, therefore we advise you to continue with your current record keeping practice and keep copies of important documents.**

#### <span id="page-12-0"></span>**Useful Links**

#### <span id="page-12-1"></span>**Services available through the Government Gateway**

You may wish to note some of the other services that you can access through the Government Gateway.

These services will be listed in alphabetical order once you have logged into the Government Gateway. However, for quick reference, please see the list of websites below:

- **British Cattle Movement Service (BCMS) - CTS Online =** [www.secure.services.defra.gov.uk/wps/portal/ctso](https://secure.services.defra.gov.uk/wps/portal/ctso)
- **Department for Environment Food and Rural Affairs (Defra) =** [www.defra.gov.uk/](http://www.defra.gov.uk/)
- **Rural Payments Agency (RPA) SPS Online =** [www.spsonline.rpa.gov.uk/RPARegAndEnrol/secure!unsecured.action](https://spsonline.rpa.gov.uk/RPARegAndEnrol/secure!unsecured.action)
- **The Scottish Government's Rural Payments Online =**  <www.scotland.gov.uk/Topics/farmingrural/Agriculture/grants/Online-Services/18909>
- **Department of Agriculture and Rural Development (DARD) Online Service =**  <http://www.dardni.gov.uk/index/online-services/saf-online.htm>
- **Welsh European Funding Office (WEFO) Online =** [www.wefo.wales.gov.uk/wefo-online/?lang=en](http://wefo.wales.gov.uk/wefo-online/?lang=en)

#### <span id="page-13-0"></span>**Other Services**

The following is a list of links that are not displayed on the Government Gateway, which you may find useful:

- **Welsh Government =** [www.wales.gov.uk/?lang=en](http://wales.gov.uk/?lang=en)
- **Welsh Government – Farming and Countryside =** [www.wales.gov.uk/topics/environmentcountryside/farmingandcountryside/?lang=e](http://wales.gov.uk/topics/environmentcountryside/farmingandcountryside/?lang=en) [n](http://wales.gov.uk/topics/environmentcountryside/farmingandcountryside/?lang=en)
- **Welsh Government – Farmers Guide to Cross Compliance =** [www.wales.gov.uk/topics/environmentcountryside/farmingandcountryside/farming/](http://wales.gov.uk/topics/environmentcountryside/farmingandcountryside/farming/crosscompliance/;jsessionid=q58rP2RJs0YWxhsbyMcZJbLwRRJpMSDSmlLhXcnNFGVYpmQ9T6sf!-278964247?lang=en) [crosscompliance/;jsessionid=q58rP2RJs0YWxhsbyMcZJbLwRRJpMSDSmlLhXcn](http://wales.gov.uk/topics/environmentcountryside/farmingandcountryside/farming/crosscompliance/;jsessionid=q58rP2RJs0YWxhsbyMcZJbLwRRJpMSDSmlLhXcnNFGVYpmQ9T6sf!-278964247?lang=en) [NFGVYpmQ9T6sf!-278964247?lang=en](http://wales.gov.uk/topics/environmentcountryside/farmingandcountryside/farming/crosscompliance/;jsessionid=q58rP2RJs0YWxhsbyMcZJbLwRRJpMSDSmlLhXcnNFGVYpmQ9T6sf!-278964247?lang=en)
- **Welsh Government – Bovine TB =**  [www.new.wales.gov.uk/topics/environmentcountryside/ahw/disease/bovinetubercul](http://new.wales.gov.uk/topics/environmentcountryside/ahw/disease/bovinetuberculosis/?lang=en) [osis/?lang=en](http://new.wales.gov.uk/topics/environmentcountryside/ahw/disease/bovinetuberculosis/?lang=en)
- **Welsh Government – Farm Animal Movements and Identification =**  [www.new.wales.gov.uk/topics/environmentcountryside/ahw/farmanimaltracing/?lan](http://new.wales.gov.uk/topics/environmentcountryside/ahw/farmanimaltracing/?lang=en) [g=en](http://new.wales.gov.uk/topics/environmentcountryside/ahw/farmanimaltracing/?lang=en)
- **Welsh Government – Farming Connect =**  [www.new.wales.gov.uk/topics/environmentcountryside/farmingconnect/?lang=en](http://new.wales.gov.uk/topics/environmentcountryside/farmingconnect/?lang=en)
- **Welsh Government – Office Maps =**  [www.new.wales.gov.uk/topics/environmentcountryside/helpandadvice/officemap/?l](http://new.wales.gov.uk/topics/environmentcountryside/helpandadvice/officemap/?lang=en) [ang=en](http://new.wales.gov.uk/topics/environmentcountryside/helpandadvice/officemap/?lang=en)
- **Welsh Government – Farm Liaison Service =**  [www.new.wales.gov.uk/topics/environmentcountryside/farmingandcountryside/far](http://new.wales.gov.uk/topics/environmentcountryside/farmingandcountryside/farming/farmliaisonservice/?lang=en) [ming/farmliaisonservice/?lang=en](http://new.wales.gov.uk/topics/environmentcountryside/farmingandcountryside/farming/farmliaisonservice/?lang=en)
- **Gwlad Online =** [www.gwladonline.org/?lang=en](http://gwladonline.org/?lang=en)
- **Welsh Government – Rural Stress Support Groups =**  <www.wales.gov.uk/topics/environmentcountryside/helpandadvice/rssg/?lang=en>
- **Farmers Union of Wales =** <www.fuw.org.uk/>
- **National Farmers Union (NFU) Online =** <www.nfuonline.com/>
- **Forestry Commission Wales =** <www.forestry.gov.uk/wales>
- **Animal Movements Licensing system (AMLS)** = [www.amls.defra.gov.uk/](http://amls.defra.gov.uk/)